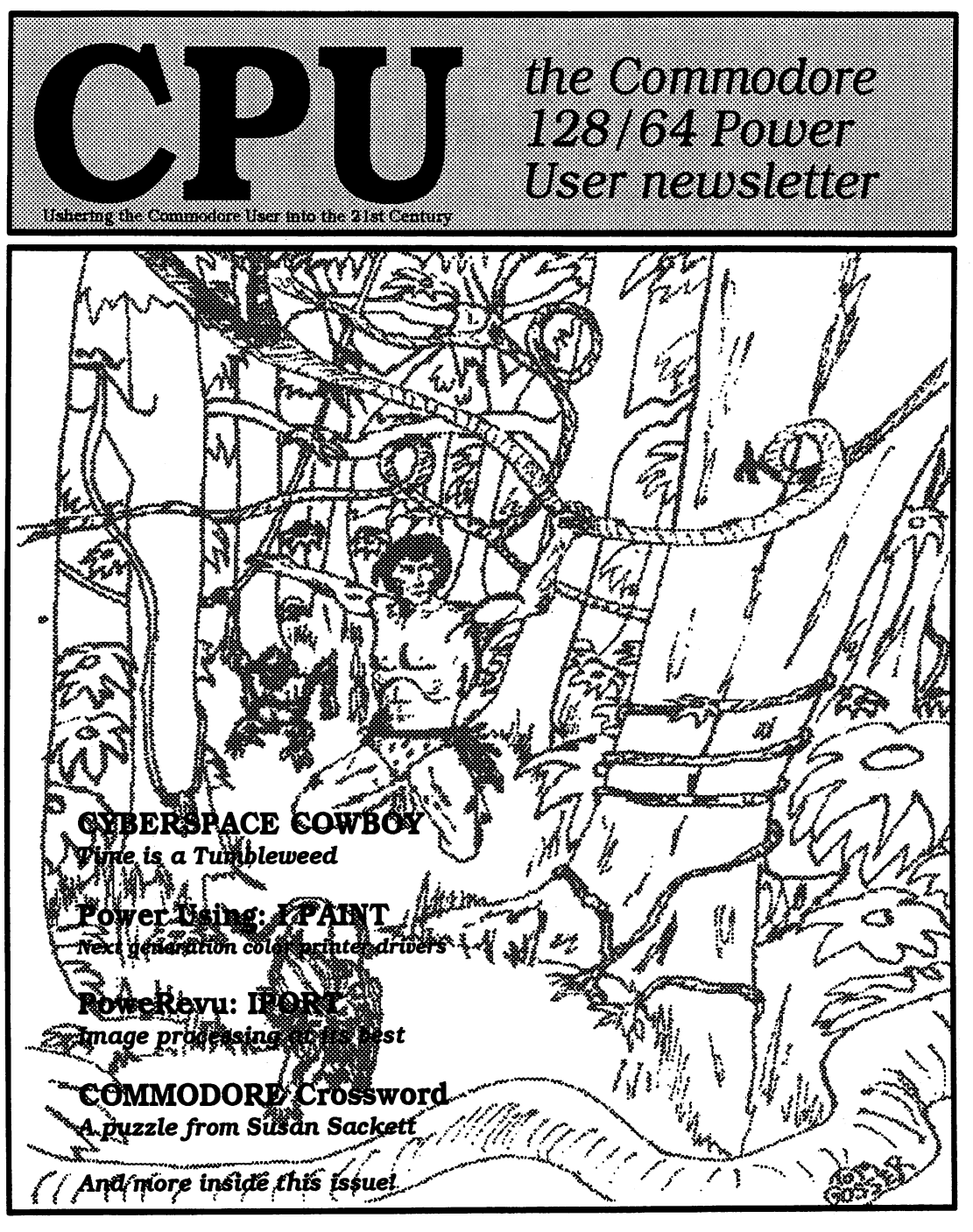

FALL 1995-WINTER 1996 \$3.50

# POWER USER Copyright (c) 1996 GosserGamesLtd..Inc. **PUBLICATIONS**

a bara da an an ama

This issues cover is one of the many graphics that are available on the GEOS scanART disk volume 1, I drew the the original in pencil back in the early 1980's when I had an idea for a Tarzan story. It took place in the Jungle Lords later years of life, he is around 801sh. The story was to be called Tarzan's Last Adventure, and likewise the drawing.

Scanned from the original art into geoPaint using geoFAX. The GEOS scanART disk volume #1 is available from GosserGamesidd, Inc. Publications, P.O. Box 1817, Shelton, WA. 98584. Price is \$14.95 postage paid. Volume #1 theme is Fantasy and Science Fiction.

#### ETRE STATISTICS TO THE REPORT OF THE STATISTICS OF THE TABLE

Creative Micro Designs Click Rese Software (geoDD) rom. a a bhliain an chuid an chuid an chuid an chuid an chuid an chuid an chuid an chuid an chuid an chuid an chuid 77.77 Nate Fied of (geoCanvas, GEOS utilities) Soltware Support International Commodors World Magazins Commodore Gazette taglora a Aresta donal Productions a ta 1970an 1980an ta

NTE N T

#### **ISSUE 3 VOLUME 1 FALL 1995/WINTER 1996**

**PUBLISHER** GosserGamesLtd..inc. Publications ŵ

**EDITOR** Thomas R. Gosser ☆

**CONTRIBUTORS** 

Thomas R. Gosser Robert J. Smulkowski Thomas R. Gosser Jr. Susan G. Sackett 쓚

### **ADVERTISING SALES**

Darlene D. Gosser (360)426-0750 sk.

## **DEPARTMENTS**

**III On the Cover III ADVERTISER'S LIST** IV From the Back Room 2 NEWSWORTHY

# **COLUMNS**

- 1 CYBERSPACE COWBOY
- 4 Power Using: I Paint
- 6 Story Time
- 9 Powerevu: IPORT

## **FEATURES**

7 SUPER CPU 8 CPU's Wish List

# received: Sat. 5-25-96

CPU the Commodore 128/64 Power User newsletter is published quarterly by GosserGamesLtd., Inc. Publications, P.O. Box 1817, Shelton, WA. 98584. 6 issue subscription rate is US \$15 for U.S. addresses, US \$21 for Canada and Mexico addresses, US \$27 for all other International addresses. Back issues available on a continueing basis. All subscription payments must be in U.S. dollars. Mail subscriptions to CPU Subscriptions, P.O. Box 1817, Shelton, WA. 98584.

Entire contents copyright (c) 1995/1996 by GosserGamesLtd., Inc., unless otherwise noted. No part of this publication may be printed or otherwise reproduced by any means without written permission from the publisher. All programs published in this magazine are for the sole use of the reader, and may not be copied or in any way distributed. All rights reserved. CPU assumes no responsibility for errors or omissions in editorial or advertising content. CPU does not assume any liability for advertisers claims or reliability.

Commodore and the respective Commodore product names are trademarks or registered trademarks of Escom GmbH. CPU is in no way affiliated with Escom GmbH., owner of the Commodore logo and technology. All software and Hardware mentioned in CPU belong to there respective trademark, copyright and patent holders. CPU makes no claim to ownership of other companies products.

## From the Back Room... From the Back Room..

Welcome.my friends to the third issue of the Commodore 128/64 Power User newsletter or CPU for short. Last issue's Editorial has generated some response, compelling me to clarify my position on COD orders. Fender Tucker of Loadstar brought to my attention the fact. that Softdisk Publishing doesn't and that they are a reputable company. I concur wholeheartedly with Fender! I was trying to make a point; not insinuate that all companies that dont do COD are questionable.

I was referring to mail order businesses in general. Softdisk is not a mail order business, rather it is as its name stipulates; a publisher. They publish magazines albeit on disk, and subscriptions from any publisher is never sold on a COD basis. At least I have not come across one vet that does. maa STARR yet that does. Publishing isnt even in the same category as retail and mail order outlets. I have found in my years of dealing with them that they are a company with integrity, and they are not the only ones that are.

Ok, enough of that. Have you noticed the different banner on this issue's notice the different banner on the different banner of the different banner on the different banner of the different banner of the different band of the different band of the different band of the different band of the dif cover? When discussing Power User I and others have always referred to it as CPU. Short for the Commodore 128/64 Power User newsletter. So I decided to change the banner to just that; CPU the Commodore 128/64 Power **I** Iser Commodore 128/64 Power User newsletter.

You will also have noted that the overall layout has been changed. There is now a table of contents page instead of the

"Whats Inside" box on the inside front cover. All vendor advertising is now in the back of the magazine where they are easy to locate. We have added some new columns: **Kids** Korner. columns: Kids Korner, and Posts Korner, and Posts Korner, and Posts Korner, and Posts Korner, and Posts Korner, Potpourri. These will be regular additions to CPU. We are also adding what we call features, articles of interest. Each issue will contain from one to three of these.

will be mentioned in the News Worthw column but I wanted to say it here also. Doug Cotton of CMD posted on GEnie that due to the overwhelming response from 128 owners, that CMD is going forward with a Super 128CPU And because of advanced orders for the Super 64CPU have mostly been for has decided to ;ion. Doug also indicated that this will push the release date of the Super 64CPU back to April instead of February. Also the 128 version would follow in about 90 days. I cant wait!

You may have noticed that this is the FALL 1995 WINTER 1996 issue. This is so that CPU falls back into schedule. You will still receive the same amount of issues for your subscription. Your mailing labels will have the documented change.

Support those of us that support you by "Ushering the Commodore User into the21st. Century".

--Editor

GEOS TIP... When in a large Geowrite document, it is quicker using the Coto Page function to move forward even if it is the next page than the keyboard<br>short out the page than the keyboard

# Time is a Tumbleweed by: R.J. Smulkowski

Hello, Commodore Faithful. It's going to be one of my "good news, bad news" columns...let's get the bad out of the way, OK?

The Library BBS, long the online organ of suburban Tacoma Washington's UPCHUG (University Place Commodore Home Users' Group), has ceased operation. Personal health of the system operator is a major reason behind the closure. This is a sad thing, on many levels. UPCHUG has for years been a power group and a class act. The Library BBS was always a fun, family-oriented board. And Brenda (The Library's sysop for years) is one heck of a lady. So, the Cowboy tips his Stetson for a minute, saying "So long, podner" to a fine Commodore BBS, and sending heartfelt get-well wishes to Brenda.

And now, old friends of the Cowboy might say "Whoa, Cowboy, we've heard this one before", but it bears repeating folks -- if you have a Commodore resource out there that you use, give those folks a bit of support and show your appreciation. The BBSs, user groups, publications, and programmers that speak our language are getting to be precious few.

And now, let's lighten up a bit,  $eh$ ? Let's talk about something, or rather someone, on the positive side of Commodore usage. Commodore users should all look towards Michigan tonight and say a word or two of thanks. Mr. Maurice Randall just keeps on cranking out exciting software for our beloved little 8-bits. Last summer there was geoFAX...now there's one for you  $-$  sending/receiving FAX transmissions with a  $C = 64$  or 128! And they said it couldn't be done. Just who is this "they", anyway? Not one to rest on his laurels, Maurice's latest project is top-quality telecommunications program for GEOS 128, one area where GEOS has always been lacking. Sneak peeks at this package, known as "The Wave", have been leaked and the response has been positive. Both geoFAX and The Wave require a bit of hardware exotica, but you are reading "Power User", right?

And while we're in gush mode, let's look towards the wild Pacific Northwest, home of the Power User Newsletter. There are precious few Commodore-specific publications left, and this one is an entirely private venture. Tom does it first and foremost out of love for Commodore 8-bit computing. If and when the Commodore Hall of Fame roster is drafted, I surely hope that the Maurice Randalls and Tom Gossers of the world -- the little guys who do their research and development work in their precious spare time, who finance their 8-bit passions out-of-pocket and not with corporate venture capital -- are not overlooked. Thanks, guys, from the Cowboy.

PEACE

COWBOY

CYBERSPACE

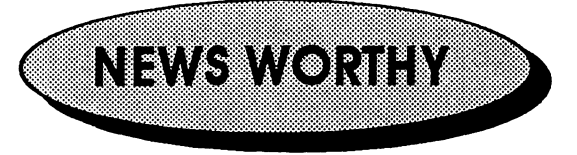

#### **SUPER 128 CPU announced** super 128 cpu announced announced announced announced announced announced announced announced announced announced announced announced announced announced announced announced announced announced announced announced announce

CMD announced that there will be a **Super** communication that there will be Superintendent that the Superintendent superintendent superintendent superintendent superintendent superintendent superintendent superintendent superintendent superintendent superintendent 128 CPU that will work in both the 64 and 128 <sup>128</sup> CPU that will work In both the <sup>64</sup> and <sup>128</sup> modes of that computer. Because of this modes of that computer, Because of this change the Super 64 CPU will be shipping for the Super 64 CPU will be shipping for the Super CPU will be shipping for the Super CPU will be shipping for the Super CPU will be shipping for the Super CPU will be shipping for sometime in May or June instead of February. The reason is to maintain board February, The reason Is to maintain board compatibility between the two versions, thus versions, thus versions, thus versions, thus versions, thus versions, thus versions, the two versions, thus versions, the two versions, the two versions, the two versions, the t keeping costs down. CMD Indicated that the super 128 Super 128 CPU will ship approximately 900 days later. That puts it somewhere around days later that puts It somewhat around the puts It some July. CMD Is still accepting \$50 deposits on the Super 64 CPU and are now taking \$500 CPU and are now taking \$500 CPU and are now taking \$500 CPU and \$500 CPU and \$500 CPU and \$500 CPU and \$500 CPU and \$500 CPU and \$500 CPU and \$500 CPU and \$500 CPU and \$500 CPU and \$500 deposits on the Super 128 CPU at this time. deposits on the Super 128 CPU at the Super 128 CPU at this time. Price for the Superl <sup>28</sup> CPU, \$299. For more info call: 1-413-525-0023 - - - - - - - - - - -

#### **CPU SUBSCRIPTION CONTEST** <del>u</del> t <del>a</del> t a material contest and contest and contest and contest and contest and contest and contest and contest

GosserGamesLtd., Inc. **Publications** has Gosser Gosser Publications has been publicated by the public control of the publications of the publications of the publications of the publications of the publications of the publications of the publications of the public **CPU** announced the first ever  $the$ announced the first ever control the first ever control to the first extensive control to the first official control to the control of the control of the control of the control of the control of the control of the control Commodore 128/64 Power User newsletter Commodore 128/64 Power User newsletter subscription contest. Subscribers have a chance to win a Super64 CPU, CMD SmartTrack trackball or a GEOS ScanArt graphics collection disk. One (I) grand prize will be awarded, three (3) second place prizes awarded and eleven (11) third place prizes. The grand and second place prizes are was are waiting to be shown to the winners of the winners of the winners of the winners of the winners of the winners of the winners of the winners of the winners of the winners of the winners of the winners of the win directly from CMD as soon as the names are drawn on the July 9, <sup>1996</sup> drawing date.  $\alpha$ renewals must be subscriptions or renewals must be renewals must be a set of the control of the control of the control of the c postmarked no later than July 1st, The third place prizes will be mailed from GGL.Jnc. Publications. Winners names will be published Publications. Winners names will be published Commodore World and the in CPII in CPU, Commodore World and the Loadstar Letter. For more info call the Loadstar Letter. For more info call the Power User BBS at 1-360-426-2406 logon as GUEST enter CPU at password prompt and go from there.

## C64 8-bit Sound Sampler

Cindy Slmms (no company name, so we'll call It CS Enterprises) has an interpretational problem in the contract of the contract of the contract of the she is distributing an 8 bit sound sampler for use with DigiMaster the C64 sound sampling software from Autumn Technologies. CPU purchased one of these samplers and it purchased one of the samplers and its samplers and its samplers and its samplers and its samplers and its sample works flawlessly. The sound quality is very good. CS Enterprises does ship COD and accepts check or money order. The cost of the sampler is \$60 ppd. CS also offers a kit to separate the C64 keyboard with a 10 foot separate the C64 keyboard with 10 foot 20 foot 20 foot cable. Digimaster can be ordered from CMD for \$34.95 see their Ad elsewhere in this CMD for the state that the state in this second their Ad elsewhere in this second that the state in this second leer 10 issue.

Make check or M.O. payable to: **Cindy Simms** cine simple simple simple simple simple simple simple simple simple simple. In the state of the state of the s P.O Box 2771 Harlingen, TX. 78551 ---

#### Three new releases from Threshold Three new releases from Threshold **Productions International:** Productions International:

Hans Kloss - You are double agent Captain Kloss from World War II. You are in Hitler's bunker and your duty is to get documents and pieces of the plan for a doomsday device Nazi Germany is making. There are traps in this multi-level underground bunker beware. \$14.95 beware. \$14.95

Acid Runner - Remember Lode Runner back in the 80s? Well this is a new version with more tricks and easier level editing built in. \$14.95

Zamczysko - You are searching through an old castle looking for all the diamonds you can find. You must watch out for the different monsters that live in the dwelling! \$9.95

Jonathan Mines / IRC nick Skyclad / Head Manager @ Threshold Productions

**Threshold** Changes announced at

## **Productions**

In the past few months quite a few changes have occured at the TPI offices, of public have occured at the TPI offices, of public note are:

Threshold Productions is now known as Threshold Productions International. The extension on the name is for legal reasons, there is another company using the same handles which and name name which has been graphical and animations for various TV shows.

Our message number has changed, to leave message just dial 1-(206)/706-2231. The (206)/361-1332 number is now for The (206)/361-1332 number is now for private/non-business related calls only. private/non-business related calls only.

We will be shipping our first catalog very soon and unlike other catalogs it will be disk based with playable preview versions of our titles. When requesting a catalog please include USD \$1 for shipping purposes.

Jonathan Mines / IRC nick Skyclad / Head Manager @ Threshold Productions 17730 15th Manager Threshold Productions <sup>17730</sup> 15th NE Suite #229 / Seattle. WA 98155 NE Suite #229 Seattle, WA <sup>98155</sup> tpinfo@eskimo.com (206)/706-2231

#### The Gatekeeper improves The Gatekeeper improves

The Gatekeeper is undergoing many new Issue 4 (February/March improvements. improvements. In the contract of the contract of the contract of the contract of the contract of the contract of the contract of the contract of the contract of the contract of the contract of the contract of the contract 1996) marks our first issue with a color cover. We also have a more compact size on 8.5" x 14" paper, and with <sup>32</sup> pages we end up with 34 more square inches than on  $11"$  x  $17"$ paper. Issue 5 will be our first issue with a professional illustrator as well as articles professional illustrator as well as articles submitted by third-parties. In the near future we plan to be laser printing, using bulk-mail, and ultimately to move from photocopying to printing press. To accomodate all of this, our rates have risen slightly. Here are the new prices: prices:

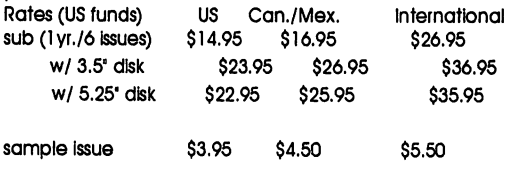

\$4.95 \$5.50 \$6.50 back issue **back issue to the first fact of the first fact of the state of the first fact of the state of the state of the** 

The companion disk is public domain and The companion disk is public domain and can either be received with the newsletter in and and the property indicated, or one indicated, or one of the price indicated, or one in the price of the pr may send a self-addressed, stamped disk mailer and formatted disk to get it for free. Besides including all of the public domain Besides including all of the public domain and shareware programs mentioned in each respective issue, original and never before released programs and sourcecode are Included from our programming columns (assembly language The (assembly language and C). The Gatekeeper, <sup>610</sup> First Street, Liverpool, NY 13088.

#### **Job** Openina at **Threshold** Job Opening at **Productions International**

Position: Head Programmer Part Time (ten or less hours a week) Hours: Pav: \$6/hour Pay: \$6/hour

You should have good <sup>6510</sup> programming skills. Be able to handle packing/crunching tools and have at least a vague idea about the difference between NTSC and PAL C64s. You will be involved in: You will be Involved In:

1. Taking already completed games and making preview copies making preview copies

2. Creating a standardized booting system

3. Stripping trash off completed games and re-packing/crunching

4. General programming tasks

Not all the work is with games - we do have some other software projects at the moment some other software projects at the moment which is not some touch upset to the sound upset of the sound of the sound of the sound of the sound of the so

Send all information you think is needed to tpinfo@eskimo.com

Jonathan P. Mines - Head Manager @ Threshold **IRC** Threshold Productions International IRC nickname Skyclad <sup>17730</sup> 15th Ave NE Suite #229 (206)/706-2231 tpinfo@eskimo.com

Continued on Page 5

# Power Using: *IPaint*

IPaint; Interlaced paint program for the Commodore 128. The fact that the graphics produced with Ipaint are interlaced is what makes this paint program for the C-128 stand out from Basic Paint and Masterpaint. Another thing that makes IPaint stand out from the crowd is the plethora of printer drivers and printer support.

A few years ago Ipaint lacked in the area of color printer support. Paint programs are really only as good as their hardcopy output. Greyscale output is fine, but when you're dealing with the resolution and color palette of the caliber that IPaint delivers, you want if not need high quality hardcopy. I was fortunate enough those early days to have a STAR NX-1000 Rainbow color printer. I still have it by the way. I had met Rick Kane on Qlink and had been corresponding with him about color printer support. Rick asked me to mail him my printer manuel so he could write a color printer driver for the NX-1000 Rainbow. In exchange I got to beta-test the drivers.

When I saw the output for the first time from a color printer I was duelly impressed. It beat greyscale hands down! Having said that, I must admit that even as good as the color printouts were from Ipaint, I found them lacking. But I learned to live with it. discovered that the best printouts came from graphic images that had a lot of bright colors. Images that are dark and have a lot of browns and greens didnt reproduce satisfactorily in printout. So I avoided printing images of this type. One thing about color printing that you soon discover is, it is slooooow!

Well Rick must've realized that Well Rick must've realized that the color printouts were lacking in detail also. So over the next couple of years ( I dont know if it actually took this long to write the new drivers ) time past! Rick and

I had been contact with each other on GEnie and last year he asked me if I would like to test some new drivers he wrote for Ipaint. I jumped at the chance! Actually what happened was I recieved e-mail from Rick asking me if I had finished beta-testing the new color printer drivers, and to report my findings. I had no idea what he was talking about. He had been so busy that he thought that he had uploaded them to me to test. I let him know that he had'nt and that I would be more than happy to test his new would be more than the more than the test of the second than  $\mathcal{P}(\mathcal{P})$ drivers. drivers.

The problem with a paint program like IPaint having a theoretical 65,536 apparent colors is that there are no color printers with that many colors. So to compensate for this most color printer drivers treat all like colors the same. For example all shades of red within an image would printout as either dark or light red. The same with greens and blues, oranges and browns. So you can see that graphic that has a lot of color detail is going to lose that detail when printed out.

The ribbon on the NX-1000 Rainbow is a four color ribbon; black, blue, red, and yellow. At first glance it would seem that the printer has a very limited color palette. It is in fact capable of printing in seven different colors. How do you get seven colors out of four? By printing in the same area using two colors. When two colors are mixed you get a third color. Actually the seven available colors are accessed by sending escape codes to the printer, through creative programming however a more extensive palette can be realized. Theoretically you could get twenty-four colors from this ribbon. Still doesnt sound like much? What if you could dither the color to get more shades and varing levels of intensities? How many apparant colors would there be now? If you dithered one color with any one of the twenty-three other colors than you could get <sup>552</sup> different colors. And what about the varing degrees of brightness?

Well, I am not a mathematician so dont hold me to those numbers. The point that I am trying to make is that by using a dithering technique. Rick Kane has dithering technique, Richard Barage and h succeeded in creating a color printer driver that reproduces the colors that you see on screen on paper. So if you see an ochre instead of an orange on screen, these new color drivers will print ochre on paper, not orange. The one big drawback of these new drivers is the time it takes to make printout About four times longer than the standard color drivers the end results and results are well worth the wait. are well work the wait was a common

These drivers offer landscape and portrait modes as well as several modes of resolution. Your printout can be as small as few inches or large enough to encompass multiple sheets of printer paper. A black and white dithering mode is also an option for those with monochrome printers wishing a greyscaled printout of their color images.

Any serious IPaint power user will want these next generation color printer drivers for themselves. Please contact: Living Proof, Ltd., P.O. Box 80714, Mpls., MM, 55408-8714 for availability.

#### **NEWS WORTHY continued** NEWS WORTHY continued from page: 3

Seattle, WA <sup>98155</sup>

#### CPU to become U.S. Distributor CPU to become U.S. Distributor

CPU the Commodore 128/64 Power User newsletter is currently negotiating with Eagleware international Productions to be U.S. distributor of their C64 software products. EIP offers several titles: Confusing Quest, Confusing Quest 21/2, Dumi, Fields, Hangman, Stars and Rings Deluxe and Disk Tools. EIP also offers the C64 POWER DISK disk

and a free diskmaa called magazine and free diskmag called **VENDETTA.**  $\cdots$ Eagleware International Productions 7905 HD Hoogeveen HOLLAND

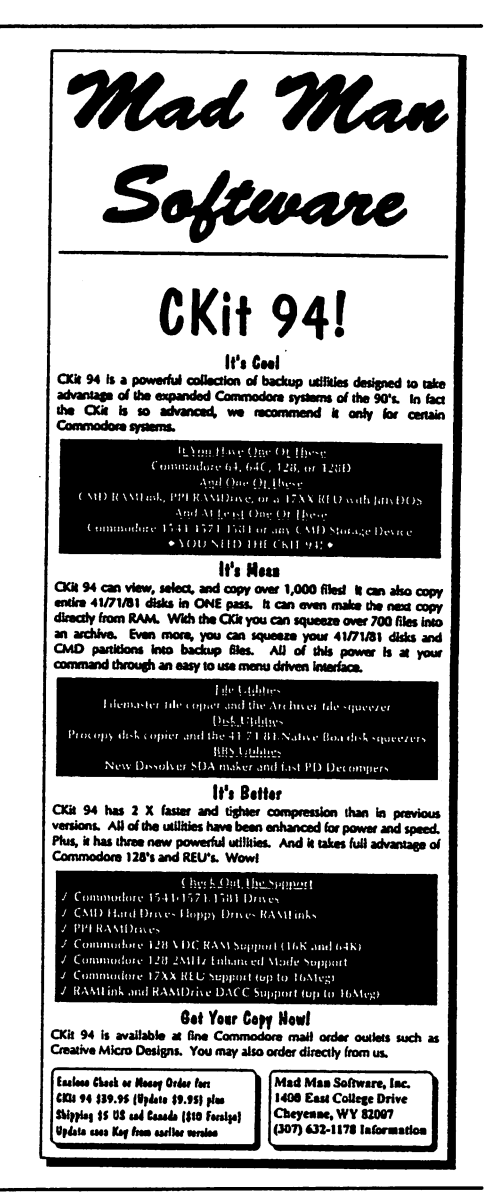

## The Commodore 128/64

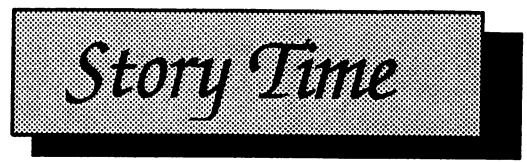

# White Dragons Mountain

Copyright (c) 1988. 1996 Thomas R Gosser Copyright (c) 1988. <sup>1996</sup> Thomas Gosser **ALL RIGHTS RESERVED** ALL RIGHTS RESERVED

NOT SO LONG AGO, IN A WORLD OF ANOTHER REALITY ......

It was warm for a Winter's evening 100 leagues to the southeast in the village of Ot The sun was just beginning to set over the White Dragons Mountain and the townes taverns and Inns were overflowing with the bustle of people searching for drink and merriment. A smokey haze started to blanket the valley below the mountain where the village sat. Sounds of music and boisterious talk and laughter arose from the valley. The sounds made they're way up the mountain, through the crags and peaks, over the plateau's and into the Dragons lair.

The sounds of the humans assaulted his ears. But the Dragon only smiled. He was known as Cryothraxus, and in his cunning heart beat a plan that would soon rid him of these pests once and for all, and also add substantially to his already huge hoard of treasure. Once the village far Below has been decimated, he would be exalted by his peers to the point of envy. Had Cryothraxus heard the conversation taking place between two men, one a Dwarf , the other a human, he might not have smiled so self-satisfyingty. for these two men were plotting an end to the great 'White 'Dragon and his great hoard!

In a dimly lit corner of the "Why Vern?" tavern sat two men. One a tall spindly fellow with shifty eyes and dark unkempt hair known only as "Fingers" to those having the misfortune of Rowing this man personally. Actually Fingers was a good person of sorts. He could be trusted by his closest friends, irregardless of the fact that that was not a high number, tie was honest and dependable when it came time for him to perform his thieving abilities.

fingers companion who sat across the table was one of his few friends. 'Broad chested, short of stature yet large and forboding. Long thick red locks of braided beard cascaded down his voluminous chest. It was as plain as his

grey eyes to anyone that this man was a Dwarf. A man of iron, of battle and conquest. He was young for a Dwarf, yet his years were equal to any human in their middle ages. Thor was his name, given unto his mother by a minion of Odin.

Thor wears the scars of many battles, but now his heart yearns for adventure and treasure, especially gold. Tonight Thor and Fingers are planning their next adventure. And it envolves a certain White Dragon and it's hoard!

Fingers was about to speak when a comely waitress approached their table. She asked, 'may I take your order, gentlemen? Ihor was the first to respond, "Bring me a leg of lamb and a tankard of ale." "Make that two tanfards of alef, added fingers, "anything else mister?", asked the girl. "Yes! As a matter of fact there is one more thing  $-you$ , replied Fingers with a big smile on his face. Thor just looked at the wench to see her reponse. Both men almost fell out of their seats when the girls response was, Okay meet me in the alley out back after closing." Both men were dumbfounded, Fingers never had such a positive response before.

So after their meal and getting their fill of ale, the two adventurers exited the tavern. It was late, not much activity in the streets. But that was to be expected of a Village the size of Ot. The two started walking down the foggy street toward the towne stables when Fingers broke the silence. You go and check our horses Thor, I have a midnight rendezvous, he said. I think ye would be best off old friend if you left that wench to her own devices, snapped Thor. Fingers laughingly responded, Why I do believe my old Dwarven friend is jealous! Ach, dont be a fool man! Did ye not see that glyph on her cheek? retorted Thor. Aye! So what? questioned the thief 'Bye the gods man have ye no learnen other than thievery? That glyph is the mark of the Telle!

Aha, thinfi that green ale has given you illusions Thor! Fingers chuckled and asked, what is the Telle? A Coven, an ancient order of very powerful witches. Thought by many to be the creators of the Dragons, answered Thor. I dont believe it. The Dragons of Gondwana were created By the gods of Chaos during the Apocalypse of the first millenium!, exclaimed Fingers. A great many of this milleniums Sages contend otherwise, mi dear cutpurse. Thor was bored with this confabulation and meant to seek an escape from it. Treasure was on his mind, gold in particular.

It is well known that once a dwarf has gold on his mind it is not unli/fe an uncontrollable fever. Ihor grabbed Fingers by the arm brusquely and jerked him in the

**Issue 3 No. 1** 

direction of the stables. Lets go, he said, we canna delay any longer! "When the two reached the stables they noticed that the stench was stronger. The stable keeper was shoveling compost into a cart. He was a lanky sort, mid height with a greenish tint to his skin. Any half educated idiot could tell that this man was half Orc. His looks were presentable, a rare specimen indeed. We've come for our horses my good fellow, exclaimed Thor. The stable keeper nodded, Aye I'll be with ye inna sfiafy. Meanwhile way up on the Mountain top, Cyrothraxus dreamt of warm humanoid flesh. Was that a grin that parted his lips ever so slightly at the thought?

#### **Next Issue: Part Two** Next Issue: Part Two

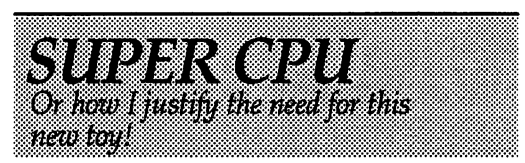

When CMD first announced that there was going to be a Super64 CPU released for the Commodore <sup>64</sup> computer, jumped for joy. They announced that there would be two models available, a 10mhz model and a 20mhz model. I thought forget about the 10mhz one. I want the 20mhz model! The estimated price was \$199.00 for that particular model. I have so much invested in my system now I thought to justify spending an additional \$200 on myself.

had already made up my mine that I was going to get this new gadget. I really wanted one to work in the <sup>128</sup> mode as I do 99.5% of all of my work in that mode. But CMD did not want to commit to <sup>128</sup> version if there wasnt going to be enough demand for one. So they started essentially a write-in campaign to glean how much interest there would be in a 128 version. Well, there was a enough interest for CMD to decide to go ahead with a  $128$ version of the Super CPU. Instead of waiting for the  $128$  version I sent in my \$50.00 advance for the Super64 CPU. At least I will have it to play with until the Superl28 CPU is released.

So, to justify spending some more money on my system I sat done and made a list of things that I do in the 64 mode, or could do until I got my Super 128 CPU. If any of you use the software in this list, then you can imagine how any of it would benefit from a 20x speed increase. FGM--what a great graphics manipulation program this is. Imagine it running 20x faster! Games--like the SSI AD&D role-playing games. No more slow combat sequences! GEOS--so bitmap intensive and widely used. Imagine using geoPublish and seeing the page draw out 20x faster in page graphics mode! Digimaster--the model state-of-the-art sound sampler for the Commodore 64. From sampling to IFF sound file conversion running 20x faster! Maverickl, SID Symphony, Koala Paint RUN Paint and numerous utilities. RUN Paint and numerous utilities. Handuscanner 64 and the Video Handyscanner <sup>64</sup> and the Video digitizer, just think what a speed-up of 20x will do for these programs!

And there are many others, **CKIT** 94 just to mention one. A 128 version could greatly enhance programs like **Ipaint**, Iport, BASIC 8, Master Paint, GEOS 128, Superbase and on and on. 128 games like Quest for Adventure, Maidstone **Quest** and others. These games are excruciatingly slow in execution even at 2mhz. So as you can see I dont have a problem justifying spending \$200.00 on myself. And when the Super128 CPU is available I wont have a problem then either, only it will be another \$300.00 unless of course CMD has an upgrade policy which they have indicted they do want to offer.

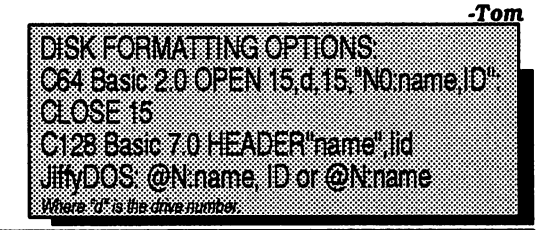

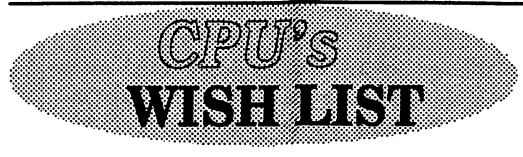

Just about every computer user has what is called a *wish-list*. Commodore has what is called wtsh-llst Commodore users are no exception, they're the rule. A wish list is compilation of things hoped for or needed. In this case computer related. So, published here and now is the "Official Power User wish list". You may peruse this list and add or subtract what you may from your own personal wish list

Free-form clip for Ipaint. Free-form clip for geoPaint. Handyscanner driver for Ipaint. Handuscanner driver for geoPaint. Video digitizer driver for Ipaint. Video digitizer driver for geoPaint. 128 80 column version of FGM. Flat bed scanner for the 128 and 64. Color scanner for the 128 and 64. CD-ROM for the 128 and 64.  $CD-ROM$  software for the 128 and 64 GEQS <sup>128</sup> <sup>80</sup> column desktop publishing package. <sup>128</sup> versions of all <sup>64</sup> mode only software. JPEG and MPEG Import ability. <sup>128</sup> <sup>80</sup> column games. GEOS file copier for copying outside of the GEOS environment. Commodore World magazine to go monthly. Graphics conversion software from any format to any format.

As you can see there are many things here that most likely will not ever happen. But some will, like FINALLY! the <sup>128</sup> GEOS desktop publishing package from Maurice Randall. There is a CD-ROM interface cable and disk available for the interface cable and disk available for the Commodore from Australia. Importing JPEG's into Ipaint maybe a reality in the

near future. Handyscanner and video digitizer drivers for Ipaint and GEOS are distinct possibilities. New <sup>128</sup> <sup>80</sup> column games appear sporadically. A flat-bed or full page scanner has been hinted at by page scanner has been hinted at by the book of the book of the book of the book of the book of the book of the developers. In the mean time we have geoFAX to scan in full page artwork into our Commodore's. Commodore's.

Yes the future looks bright and appealing for the 8-bit Commodore user. It looks like we will have new products and support into the next Century. It seems that this dead horse isnt ready to stop kicking just yet.

> -Tom . . . . . .

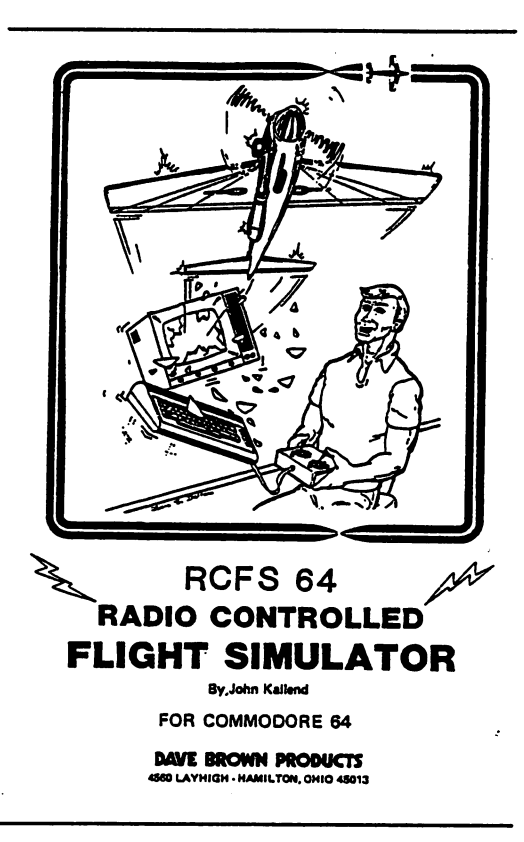

# POWEREVU: IPORT

Do you like the output of IPaint but cant draw or create computer art worthy of viewing? Have you seen all the great graphics and images created by other people and desired to import them into your C128? Well now you can with IPort, the stand alone IPaint graphics management software!

The current 1.54/D version of IPort offers eight import options: IFF, KOALA, GIF, MAC, GEOPAINT, BASIC 8, DOODLE and PRINTSHOP; and one export option, GIF. These are also called modules. When a conversion is selected the appropriate module is loaded. The eight modules operate similarly on similar actions: Open, View, Save, Disk Command, Exit, etc. Lets take a look at each Module in turn: each Module in turn:

IFF vl.5 Converts an Amiga IFF picture file into IPaint format. Supports IFF's up to 8 bitplanes (256) colors); and 6 bitplane EHB (64) and HAM (4096) files. When converting you have the options of changing the image colors and you can start at any point in the IFF image, you may choose to double the Height, Width or both.

KOALA v1.5 Converts a standard Koala Paint image to IPaint. Unfortunately this means uncompressed Koala files. Any files with the "gg." prefix will need to be converted back to original format before IPORT can handle it. would like to see in a future version of this module the ability to convert compressed Koala's directly to IPaint. Most Koala's

turn out beautiful when converted to the <sup>80</sup> column screen color palette. TIP... IPORT cant find Koala file when file name has blank spaces at the end. SOLUTION... When typing in name, after last letter CTRL RVS ON SPACE number of spaces after last letter, then RETURN. Also you must type out all of filename.

GIF Accepts any GIF version, only recognizes features of "GIF87a" however. Also displays GIF signature to show version. Does not support interlaced GIF's, however there is a GIF delacer stand alone program by the Author (Rick Kane), that works very well. It requires a large capacity CMD device to work and is very time consuming, but worth it just to be able to veiw these images on our  $C128$ 's. . <u>. . .</u> . .

MAC Imports Macpaint (monochrome) images into IPaint. Most Mac's are larger than the 640x400 screen so this module allows you to select the 640x400 pixel area of the Macpaint image that you wish to save to IPaint. To bad it cant save the whole image, IPaint doesnt have the abiliiy to load in larger than screen images. Also it would be nice if the IFF and Iff and the GIF model was the GIF model that the GIF model of the GIF model of the GIF model of ability.

GEOS Imports a standard geoPaint image into IPaint. This module gives you color editing ability as well as the abiliiy to select the 640x400 pixel area of the image that you wish to save to

Continued on Page <sup>11</sup>

### The Commodore 128/64

**ACROSS** 

1 Kill

 $17C - 64$ 

21 Inci 23 250,

10 Top

**49 Dill** 

 $51$  Mix

52 Info

58 Mil.

59 One

75 Cou

 $\blacktriangleleft$ 

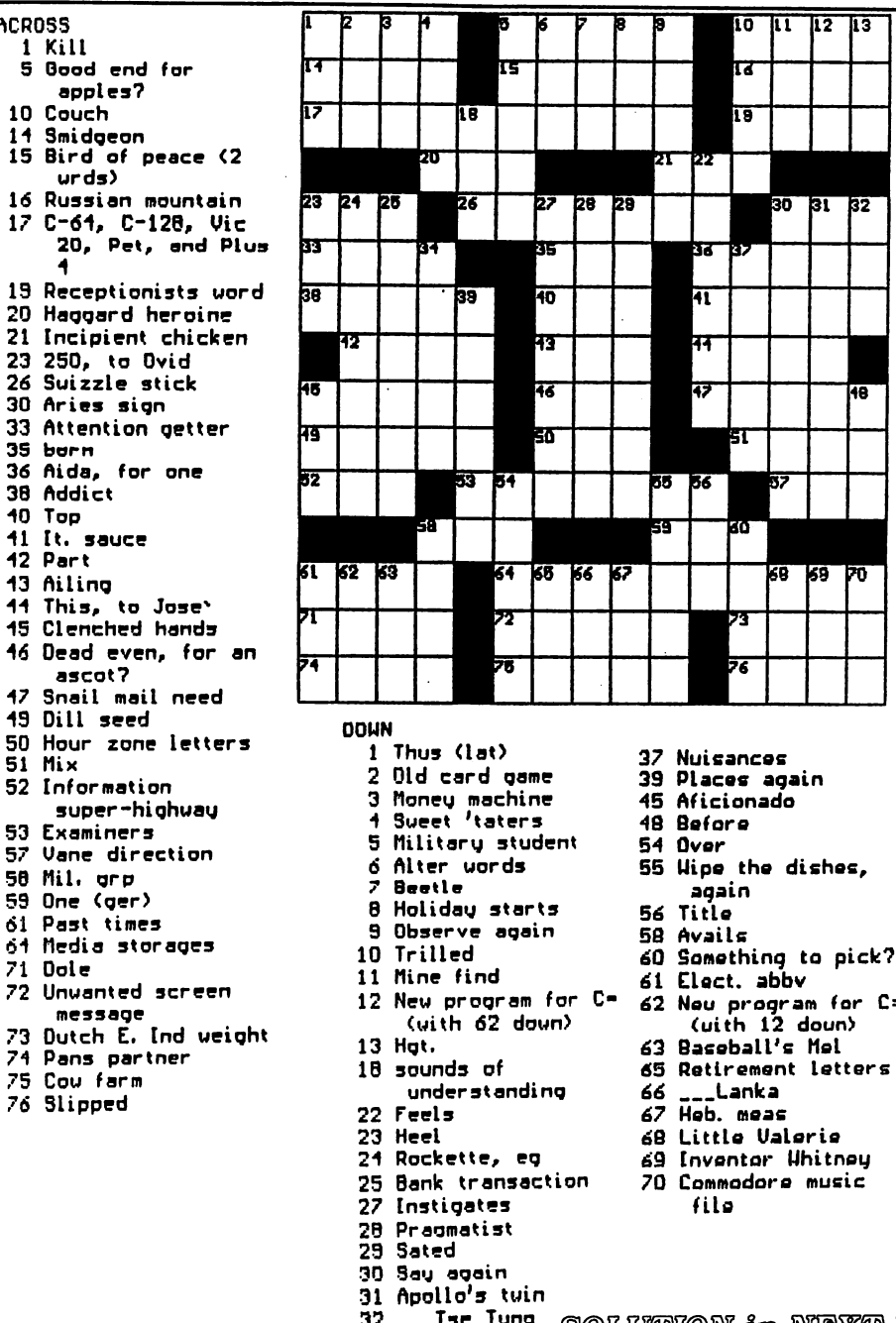

SOLUTION in NEXT ISSUE 34 Thaus

πō

ति

ĪΘ

m

51

þσ

73

76

37

88 89  $\mathbf{F}$ 

program for C=

 $\lambda$ 

 $11$   $12$   $13$ 

30 31 32

48

## POWEREVU: IPORT Continued from page 9

IPaint. Again it would be nice to be able to save the entire image to IPaint instead of just a selected area. just selected area.

BASIC 8 Imports a Basic 8 image to IPaint, maintaining its original onscreen aspect ratio by doubling the onscreen as pect ratio by doubling the set of  $\mathcal{O}_\mathbf{X}$ pixels vertically. To load Basic <sup>8</sup> picture without this doubling just load it directly from within IPaint. **from an announce** in the company

DOODLE Imports a Graphic 1 or Doodle image into IPaint. It can be its original 320x200 size or doubled to 640x400. This module also offers color editing as well as cut and paste feature.

**PRINTSHOP** Converts a PRINTSHOP Converts standard 88x52 pixel PrintShop clip into monochrome IPaint picture "ip.\*" file.

EXPORT: GIF Creates Graphic Interchange Format (GIF) file from any IPaint file. You must load an IPaint file for conversion. This module <u>IPaint file for conversion. This mode</u> gives you the option of viewing the IPaint graphic and Write GIF. When you select Write GIF, you will be asked to set or accept a value for Compress Power. This is a number between 1 and 5. The higher the selected number the more the image is compressed. The more the compression the longer it takes to write the GIF Irregardless, this is a lenghtly process.

IPORT is a very powerful image processing system. It does a fantastic job within the hardware limits of the C128. Beautiful images that used to be out of the

reach of the Commodore user are now reach of the Commodore user are now within easy grasp. Hopefully future versions of IPORT will allow the importation of JPEG's and MPEG's if this important of JPEG's and MPEG's interest in this is the USA of the MPEG's interest in the USA of the USA of the is at all possible. IPORT can be ordered directly from the Author or Creative Micro Designs:

> Living Proof, Ltd. P.O. Box 80714 P.O. Box <sup>80714</sup> Minneapolis, MN. 55408-8714

> $CMD$ CMD CMD CMD CMD CMD CMD P.O. Box 646 P.O. Box <sup>646</sup> East Longmeadow, MA. <sup>01028</sup> 1-800-638-3263 \$29.00 \$29.00

<u> MUTTER TIME TENNEDA KON</u> have to halo too high start avoir ham a soon a soon a soon a soon ay san ay san ay san ay san ay san ay san ay san ay san ay san ay san ay san a system via Pamtfaire via Pamtfaire via Pamtfaire via Pamtfaire via Pamtfaire via Pamtfaire via Pamtfaire via P muskikoomeeliin eeliläiten rnott disconnect in disconnect in the connect in the connect in the connect in the cable of the connect in the in Sinca

Need more support? Want to stay in touch with more Commodore Users? No Commodore BBS's in your area? Then you need to call the POWER USER BB81

The POWER USER BBS Is the support board for CPU subscribers. Run and maintained by the CPU staff it is your direct connection to CPU the Commodore 128/64 Power User newsletter. Also open to the public. PUBBS offers online support to subscribers, large PD software library, online games and a vast message base system that is part of the Omnl-Link Echonet network system of Omni <sup>128</sup> BBS's around the world.

PUBBS is running Omni 128 BBS software on a 4 meg RAMLink. HD40 hard drive and an FD-2000 floppy. PUBBS supports upto 14.4k baud. CG.ANSI and ASCII output. PUBBS also has direct connection to OmniWorld. the support BBS for Omni <sup>128</sup> Sysops. If you need support call PUBBS at 1-360-426-2406. Logon as "GUEST" password "CPU" if you just want to browse around.

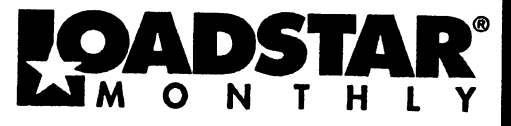

1975-198 tin **TER** 321 Ra  $\mathcal{H}_\mathrm{in}$ لأتنق تمددن 12 - 11 | ÷. .<br>Participa Chipson (19

#### ✔ MEW Guffies Disk! The Compleat Jon: 11 Gamest The

whole gamed of gamely and a covered here: artifical intelligence, which gamed of gamely access tends on the control of the playing. masses, familiary scheme field in the specific control of the control of the control of th NEW Purale diski

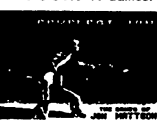

The Compleat Crossword: Every

100 Millione (1992) 1992 11 IU COUTIFUL AND INTERFERIES PROFIN ON THE EVAPORT CONSUMER THE CONSUMERED INTERFERIENCE INTERFERIENCE CONSUMER DRIVING CONSUMER THE PUBLISHED INTERFERIENCE INTERFERIENCE INTERFERIENCE INTERFERIENCE INTERFERIENCE INTERFE

,<br>በEW G-123 Productivity! The Compleat Lee O: sx of 

VIEW Word Search! Super Star Search 1: 200 original word earch puzzles by Staven Thomas and Art Dudley, presented by John Serafino's modern point<br>and click program. One 1541 disk #0011D5 One 1581 disk #0008D3 \$20.00

V YEW Story disk! The Compleat Prosequest '95: NEWill A 1541 disk with all of the entries in the 1995 short story writing contest on it, includin<br>the three grand winners. One 1541 disk #0035D5 One 1581 disk #0019D3 \$5.00

Soft Wear! LOADSTAR T-Shirts: Limited 37711 773311 Televine Relation Company and the distribution function of definition of the distribution of the distribution of the distribution of the property of the property of the property of the property of the property

#### fools) Tutorials! The Compleat(

Programmer: Best seller! Over Two megabytes of

Example of the state of the state of the megabytes of the state of the state of the state of the state of the state of the state in the state of the state of the state of the state of the state of the disk only and the dis

# PS Graphies! Compleat PS Vol. 1 The Print Shop by Broderburd or Printmaster required.<br>The Print Shop by Broderburd or Printmaster required.<br>The Shop state and never before published PRINT SHOP images.

Images. Scan through the many PRINT SHOP Images<br>save the graphic you want in 2-block, 3-block and even<br>save the graphic you want in 2-block, 3-block and even<br>Each volume is 5:00 to feel All that plus a princip grade is a m

 $(G_1 \rightarrow G_2)$ <br>  $(G_2 \rightarrow G_3)$ <br>  $(G_3 \rightarrow G_4)$ <br>  $(G_4 \rightarrow G_5)$ <br>  $(G_5 \rightarrow G_6)$ <br>  $(G_6 \rightarrow G_7)$ <br>  $(G_7 \rightarrow G_8)$ <br>  $(G_8 \rightarrow G_8)$ <br>  $(G_9 \rightarrow G_9)$ <br>  $(G_9 \rightarrow G_9)$ <br>  $(G_9 \rightarrow G_9)$ <br>  $(G_9 \rightarrow G_9)$ <br>  $(G_9 \rightarrow G_8)$ <br>  $(G_9 \rightarrow G_8)$ <br>  $(G_9 \rightarrow G_8)$ <br>  $(G_9 \rightarrow G_8)$ <br>  $(G_9 \rightarrow G_8)$ <br>

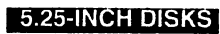

Disk 01 - RAILS: Railroad art from Europe and the USA #0012D5

Disk 02 - VEHICLES/TAROT: Artwork of old<br>and new autos; excellent geoPaint drawings of the<br>Tarot card set #0013D5

**Disk 03 - CLIP ART:** Includes converted<br>MacPaint files that have never before been<br>available in Commodore format #0014D5

Disk 04 - OTTOWA/PRIME CLIPS: Arbund of the main landmarks of Ottowa; plus high quality<br>public domain clip art #0015D5

Disk 05 - FONTS: More than 30 forth from past<br>seues of LOADSTAR, plus articles (in geotivitie clip for any occasion #0030D5<br>format) on creating fonts. Also two ready-made clip for any occasion #0030D5<br>foresters for use wit

Disk 06, Disk 07, and Disk 08 - geoPaint and<br>Photo Album files with the great clip artwork<br>featured on past LOADSTARS - includes reatured on past LOADSTAMS - includes<br>GeoCurmudgeon, Anamalia I and II, Australian<br>Animals, Valentine art and many more #0017DS,

Disk 09 - GOODYKOONTZ FILES - Jasper<br>Goodykoontz, born in Indiana in 1855, produced<br>Goodykoontz's Perpetual Calendar and General<br>Feldremos Manual (A Book for the Millions). This<br>disk includes scena from the book of a wide

Disk 10 - OLD WEST: Scanned Artwork from<br>Dick Estel's FRD Software - mostly woodcut style<br>art of the old west, gold rush days and pioneer<br>scenes. #0021D5

**Diskfulla Gard Gaffiest The Compleat Maurice: A completion of 26** and the matter will also will be acknowledged master of card game simulations for<br>solitain card games written by Maurice Jones, the acknowledged master of card game simulations for<br>the C-64128. There's even a brand new, ne

Oudles Of Stunning Aril Tutorials! The Compleat Walt: During LOADSTAR's first ten years we have published 24 of Walt Harned's stideshows and multimedia<br>bursts in the years we have published 24 of Walt Harned's stideshows and multimedia<br>disks! There are over 250 pictures, incl

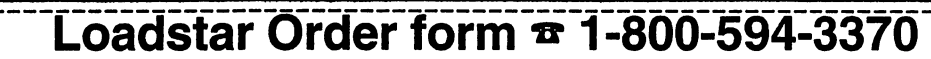

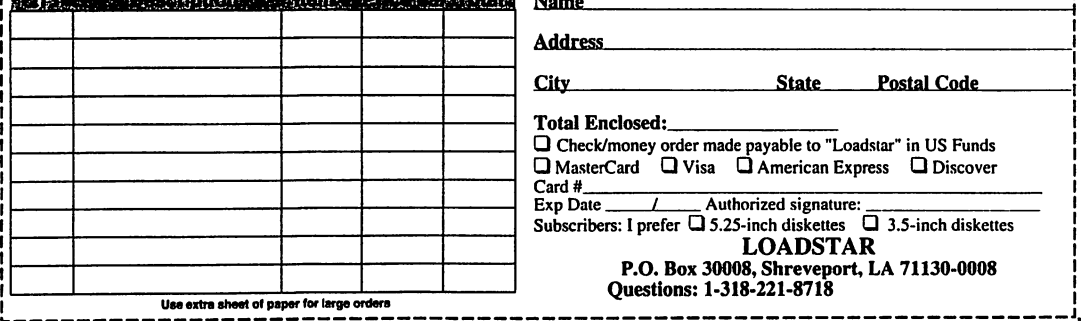

## Issue 3 No. 1

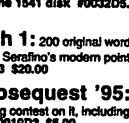

بيتي

Ć.

 $\mathbf{u}$ 

mals from FRD Disk 12 - HOLIDAY: Artwork for Ne

Pears, Valentine's, St. Patrick's Day,<br>Halloween, Thanksgiving and Christmas<br>#0023D5

Disk 13 - PEOPLE/FACES: Scenes of peop Ind faces from FRD Software #0024D5

Disk 14 - FRD CLASSICS: Dick's choice of e best of the FRD collection #0025D5

Disk 15 - DINOS/CLASSICS: Dinosaurs and<br>other prehistoric beasts, as well as more first<br>choice artwork from FRD. #0026D5

Disk 16 - SPORTS/MISC: Dozens of sportslated clips #0027D5

Disk 17 - OFFICE AND SCHOOL: Clips to<br>be used at work and around the house #0028D5

.<br>Disk 18 -MUSIC & MORE SCHOOL<br>CLIPS #0029D5

**8.5 INCH DISKS**<br>The 3.5<sup>4</sup> disks are roughly equivalent to two and a<br>half 5.25° disks.

Disk 1: Equais disks 1, 2, 48 #0009D3<br>Disk 2: Equais disks 3, 6, 7A #0010D3<br>Disk 4: Equais disks 5, 8, 7B #0011D3<br>Disk 4: Equais 9, 10, 11A #0012D3<br>Disk 5: Eguais 12, 13, 11B #0013D3 Disk 6: Equivalent of Disks 14, 15and

some bonus files not on 5.25° disks #0014D3<br>Disk 7: Sports, Office and school, Music 101503

ரப்பங்க<br>201sk 8: Music, Holiday and Seasonal<br>#016D3<br>For your convenience, GeoViewer is<br>included on each volume. GEOS 2.0 is

suggested.

المناسب للمراسين

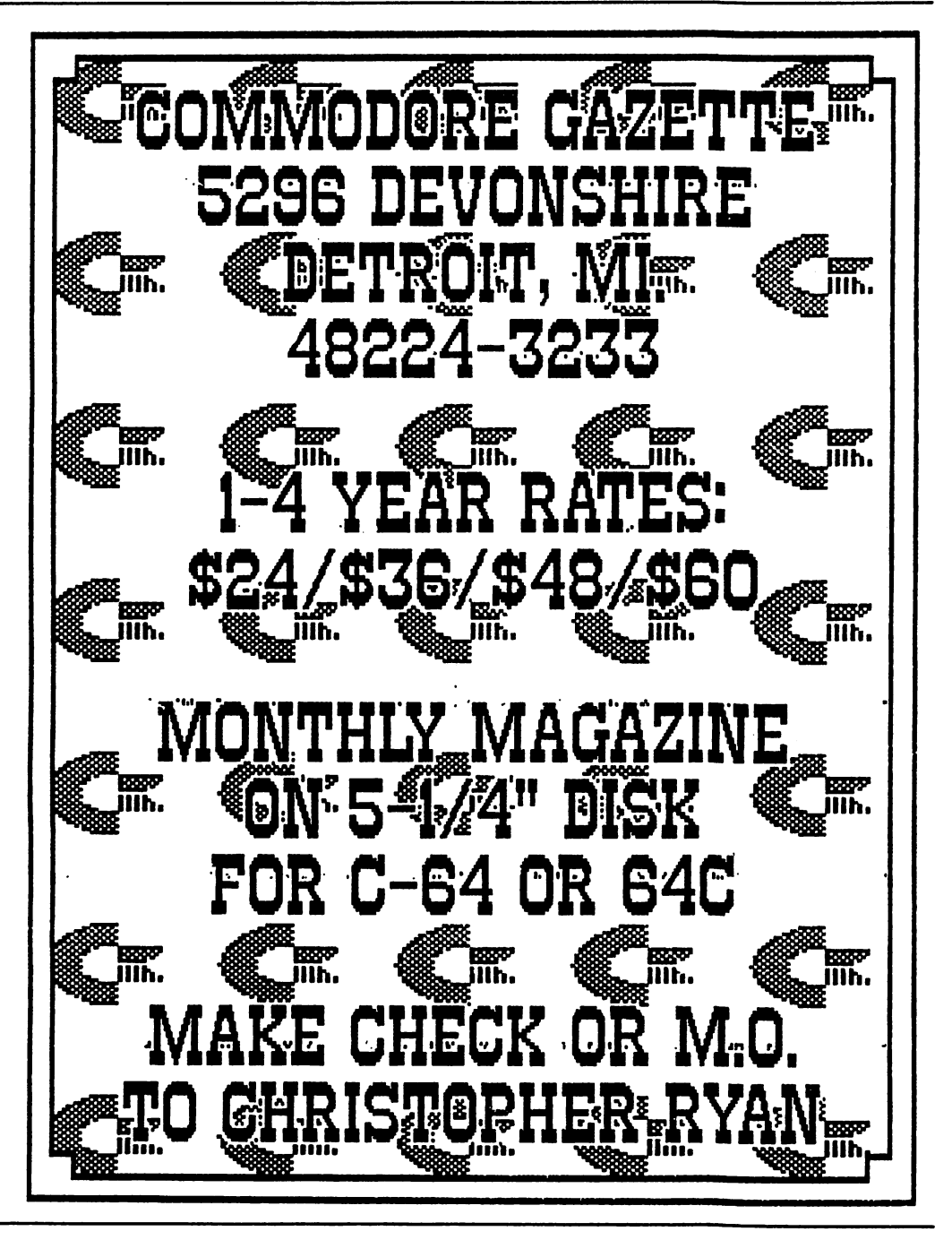

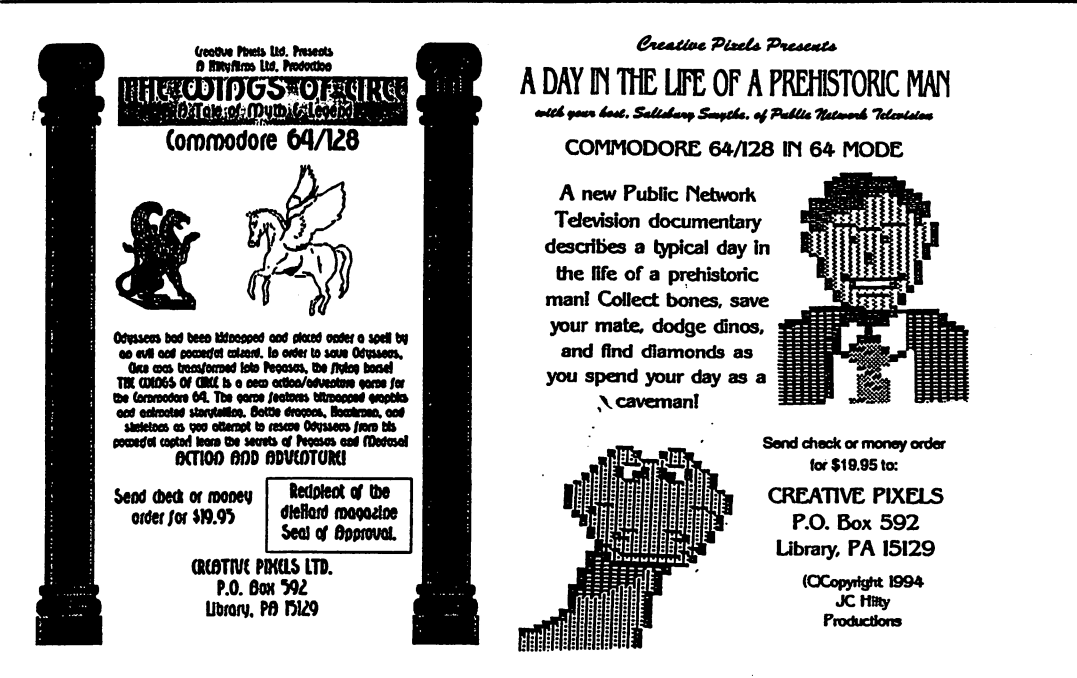

#### **Creative Pixels Ltd. presents** For the Commodore 64/128 in 64 mode

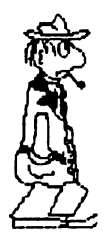

## **ESCAPE ROUTE** THE ADVENTURES OF ERIC HAWTHORNE, P.I.

The Apex Detective Agency has been assigned the case of recovering the rare Acme diamond, which has been stolen by the infamous lostady! The chief has assigned you, Eric Hawthorne, to cover the case! You have just three weeks to recover the gem! A new game for the Commodore 64, Escape Route is a combination of the B movies genres of the 50s and 60s. There are elements of detective, comedy, horror, and Ninja movies woven throughout the game. The game is a combination of arcade, strategy, and board games.<br>Numerous multicolor bitmaps are used throughout. This game will make a great addition to your Commodore 64 libraryl

## **ISLAND OF THE DRAGONS**

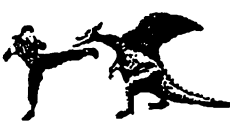

Island of the Dragons is a new action/adventure/role playing game for the Commodore 64. Hi-res multicolor graphics give the program an Amiga-like look. The game plays as an interactive novel or movie with a plot that unfolds as you play. Your plane crashes on an island that is inhabited and ruled by dragons! You will learn the secret origins of these beasts and their link with the prehistoric past. You must rescue your girlfriend who has been captured by evil forces, and you will befriend the gold dragons who will help you on your quest. Explore caverns and battle prehistoric creatures as you attempt to locate your girlfriend and learn the secrets of the island. Great graphics and a unique storyline helps make this new game a must for your Commodore 64 library

Send check or money order for \$19.95 for each game to: **Creative Pixels Ltd.** PO Box 592 Library, PA 15129

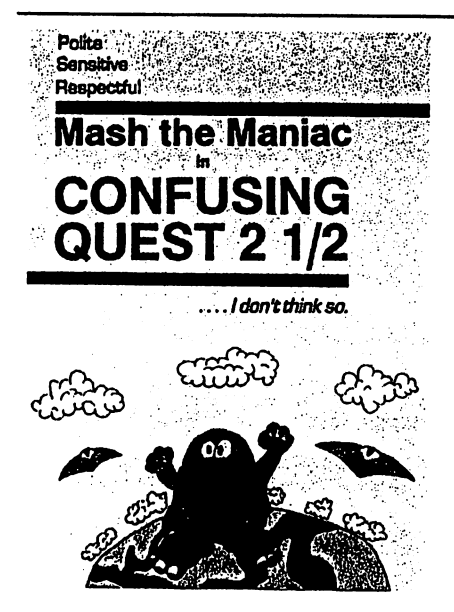

'Still shivering from the first quest, Mash now has a new big task and that is to get his only son from the so-called 'death-planet' Fearth. son from the socalled 'death-planet' Fearth. He starts his mission In hot-air balloon and will journey though Xanada, Razil, United KnellDom, E-Gibbet, Tusslia and finally Austerella. With many bloody killings he must fight his way through big and bad monsters and find his only son Junior. Remember CONFUSING QUEST? This game got a 80% rating from the magazine Commodore Cracker and the good old

commodore Cracker and the good old Commodore Diskette from Parallel Logic. Now we offer you CONFUSING QUEST 2 1/2 and this quest is even better than the previous one! More blood, more fights, more thinking, more tasks, more fun and of course more confusing!

CONFUSING QUEST 2 1/2 is a must when CONFUSING CONFUSING CONFUSING WAS CONFUSING WITH A RELATIONSHIP WAS ARRANGEMENT OF THE UPPER WITH A RELATION OF you love the superb CREATURES games. More confusing and more fun!

All rights reserved. A game by Peter Staaks

Here we are with the most addictive game ever made on the great Commodore 64! Haven't you ever seen the great Public Domain games STARS AND RINGS 1,2 and 3?? STARS AND RINGS 1 was recommended by Commodore Format and even appeared on their famous covertape! STARS AND RINGS even received a 100%(!!!) rating from the Australian diskmagazine The Big Mouthl Now we release STARS AND RINGS DELUXE and this is the first commercial release from this superb series! What is the difference from his previous versions? Now you control two stars in two playing areas. All this is more addictive and you can even practise each level! Also more bonus stages and everything is **ORIGINAL.** ORIGINAL

To ensure you for another late night behind your C64 screen you must get this addictive game, STARS AND RINGS DELUXE. The stars are in your hands.......!

(e) <sup>1996</sup> EAGLEWARE INTERNATIONAL PRODUCTIONS. All rights reserved. A game by Peter Staaks

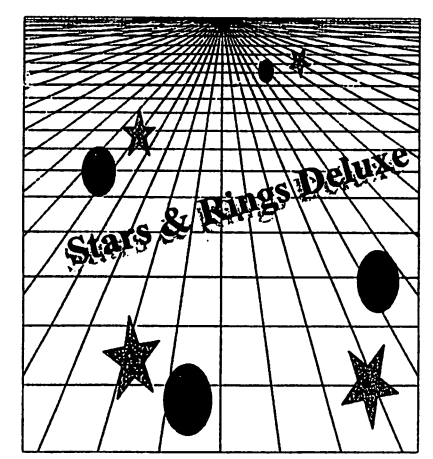

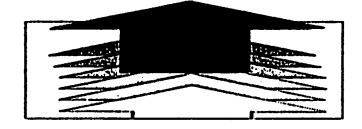

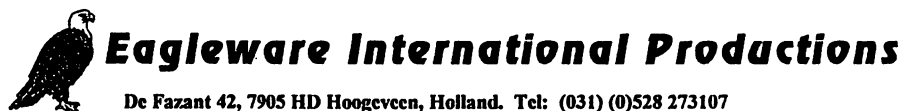

FALL 1995/WINTER <sup>1996</sup>

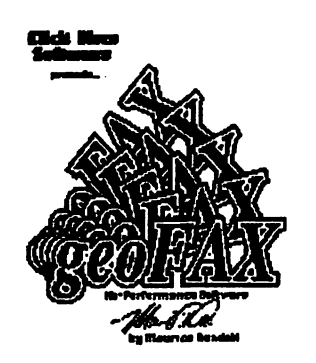

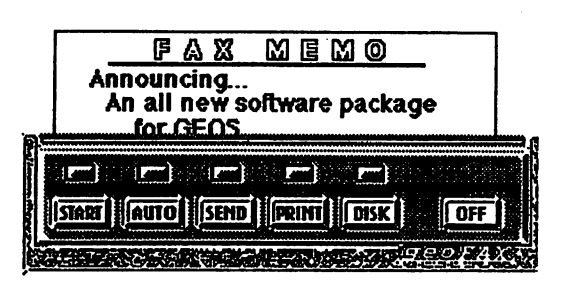

"Faxing Made Easy"

# There has never been a program like this for the Commodore <sup>64</sup> or <sup>128</sup>

- Send and Receive faxes to/from any fax machine
- Use fax machine as a full page scanners as a full page scanners of the full page scanners as a full page of the
- Send GeoPaint file as fax, it will be converted to fax documentas it is sent
- \* Includes a simple built-in terminal
- Received faxes may be converted to GeoPaint
- Requires GEOS V2.0 (64 or <sup>128</sup> in <sup>40</sup> column mode)
- \* Requires a SwiftLink or compatible cartridge
- \* Requires a Class 2 or Class 2.0 fax modem with at least 16K of ram

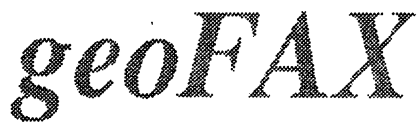

Send check or money order for \$43.95 to:

**Maurice Randall** Maurice Randall P.O. Box 606 P.O. Box <sup>606</sup> Charlotte MI 48813 Charlotte Ml <sup>48813</sup> For more Info, call:

(517) 543-5202

(for overseas orders, payment must be in US funds payable from a US bank)

\$39.95

plus \$4.00 for shipping and handling

# **CAMB C PLARDWARE CORDER RELEASE CREEDINGS** 22107792113000000

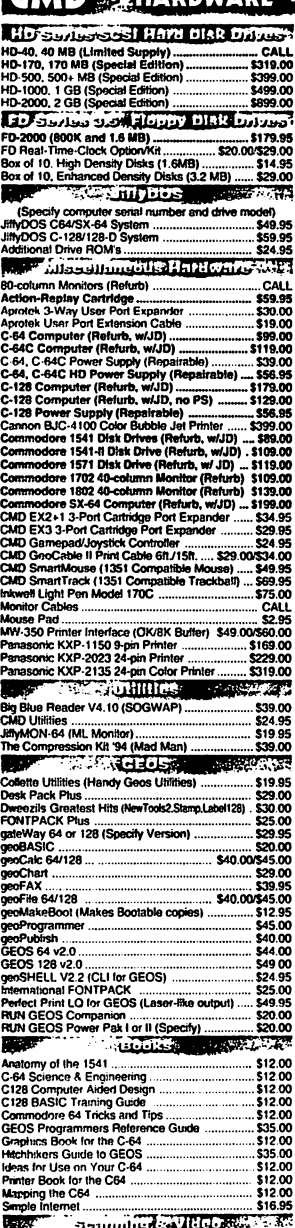

**VISA** 

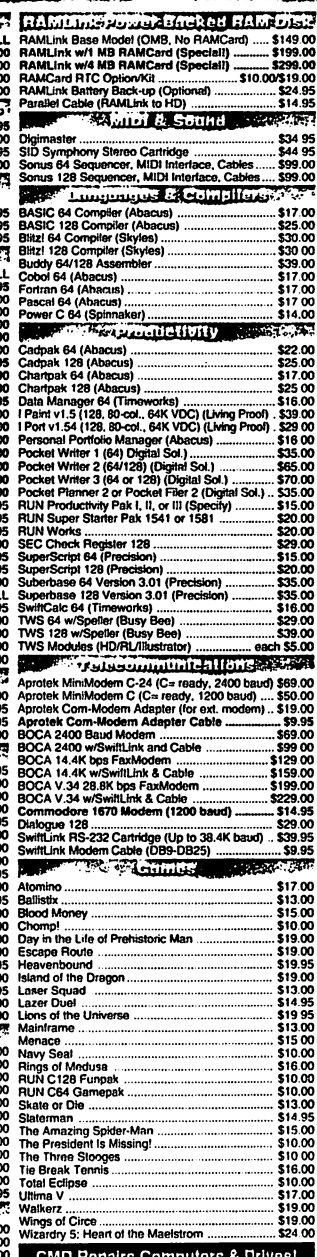

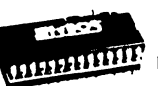

## **JiffyDO'S**

Increase Speed Up to 1500% while retaining 100% compatibility

Speeds up Loading, Saving, Verifying, Formatting and Reading/<br>Writing of Program, Sequential, User and Relative files unlike cartridges which only speed up Loading and Saving of PRG files

· Built-in DOS Wedge plus 17 additional features including file copier, text dump, printer toggle, and redefinable function keys make using your computer easier and more convenient

• ROM upgrade installs easily into most computers and disk drives. Supports C-64, 64C, SX-64, C-128, 128-D, 1541, 1541C, 1541-II, 1571, 1581 and more.

#### FD Series 1.6 MB 3.5" Floppy Drives

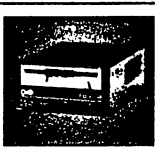

The FD-2000 disk drives utilize today's latest 3.5 inch disk drive technology. FD-2000's support 800K (1581 style) and 1.6 MB (High Density) formats. Fast and reliable, they

support 1541, 1571 and 1581 style partitions, Native Mode partitioning and can actually read and write 1581 disks. FD's feature built-in JiffyDOS, SWAP button and optional Real Time Clock. High capacity, speed and compatibility make the FD right for every application, including GEOS.

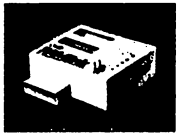

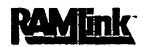

#### **Power-Backed Expandable REU**

The fastest possible form of storage. RAMLink provides instant access to files and retains data while your computer is turned off. Easy to use and expandable up

to 16 MB. RAMLink utilizes the same powerful operating system found in CMD Hard Drives. Unlike Commodore REU's which are compatible with less than 1% of commercial software, RAMLink supports more than 80% of the commercial titles. RAMLink also<br>offers built-in JiffyDOS Kernal, SWAP feature, reset button, enable/ disable switch, pass-thru port and RAM port for REU/GEORAM use. RAMLink offers maximum speed, expandability and compatibility with all types of software and hardware including GEOS.

## ries

SCSI Hard Drive for the C-64/128 HD Series Hard Drives are available in capacities up to 1 GB, are fully partitionable, and can emulate 1541, 1571, & 1581 disks while Native partitions utilize MS-DOS-style

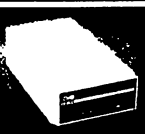

subdirectories. HD's connect easily to the serial bus or parallel via<br>RAMLink. Includes built-in JiffyDOS. SWAP feature and RTC. HD's offer superior compatibility with most commercial software including<br>BBS, Productivity and GEOS. And with new pricing. HD Series drives offer the lowest cost per megabyte of any C64/128 storage device.

#### **Shipping and Handling Charges** Use the chart below to match your order subtotal with your shipping zone and method

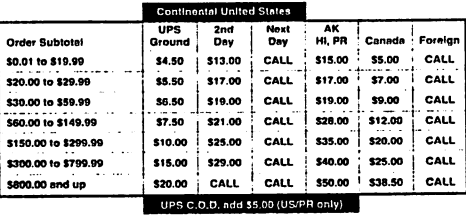

Policles: CMD accepts: Major Credit Cards, Money Orders, COD and Personal Checks. Personal Checks are held 3 weeks. Customer is responsible for shipping charges on refusals. Most items are stock, contact CMD for firm delivery. Returns for merchandise credit only within 30 days with prior authorization. Credits are less shipping, handling, Info: (413) 525-0023 taxes, customs, duties, and a 10% restocking charge. No retunds or credits on opened Fax: (413) 525-0147 software. All prices and specifications are subject to change without notice.

**Creative Micro Designs, Inc.** P.O. Box 646

**CREDIT CARDS** 

\$139.0 \$189

..... \$89.00 **WE ACCEPT ALL MAJOR** 

East Longmeadow, MA 01028

殟 V, 4coCanvas 64 and 128 [[

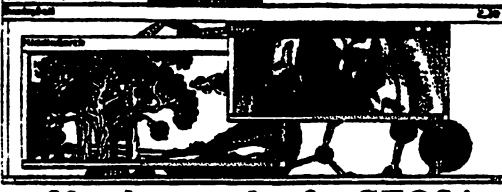

## 80 column color for GEOS!

80 COIUMN COIOT IOT GEO.

Totals **Ciga:** Custin: THEFT. beck or money order made payable to:<br>Nethan Fiedler, 5711 Mtl. Pleasant Road, Benville, PA 19506 Thank you for your support

Now comes with new test tool!

# **GEOS Utilities Disk**

ALL PROGRAMS NOW WORK IN 40 AND 80 COLUMN MODES!

Analytike Te - See also when when you hoor to.<br>
The sign and the state is the second term of the second term in the second term of the second term of the second term of the Delta Channel Delta is the property of any disk surmanes - Com municipal control of<br>La Fassword entry seek the you book<br>fainter - Males muses pointer look a<br>Feinsen GUOS Panis bes with soft io anni irab - Matas photo acespa of any semen, with color<br>Syafadh - Displays information about your system.<br>DS - Removes GBCS from a diak to make it Comm

COMPUTE's Gazette, on the rariser version - "It's not the next buy thing, by ony means. It's a whole lot of me<br>whole lot of neat little things. ... All in all, Fledier has filled this disk with quite an impressive<br>variety

Also available is the Prog Disk, which contains source orde for routines written in the geoProgrammer formes and usable in just about any program you might be writing. There are it is also acceled to the Apple GEOS routin

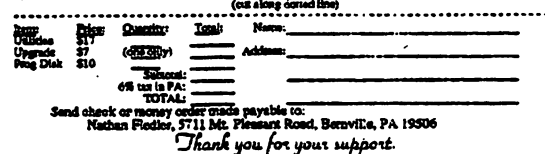

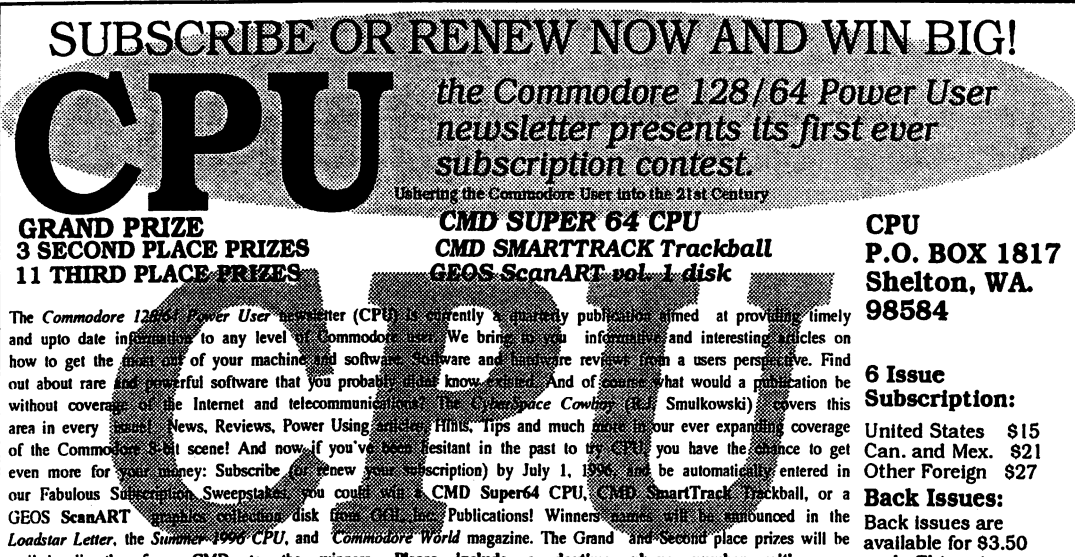

mailed directly from CMD to the winners. Please include a daytime phone number with your each. This price<br>subscription order, all the southed by other a daytime phone number with your each. This price<br>Prizes will be supper November 1817, SHELTON, WA, 28584 All funds must be in the distribution of the *spaysoves.in* Equipment 1947 8.3. Sannana and<br>GUEST, password CPU and All 1962-206-1400 of by four and the Library For Judge and the sand log

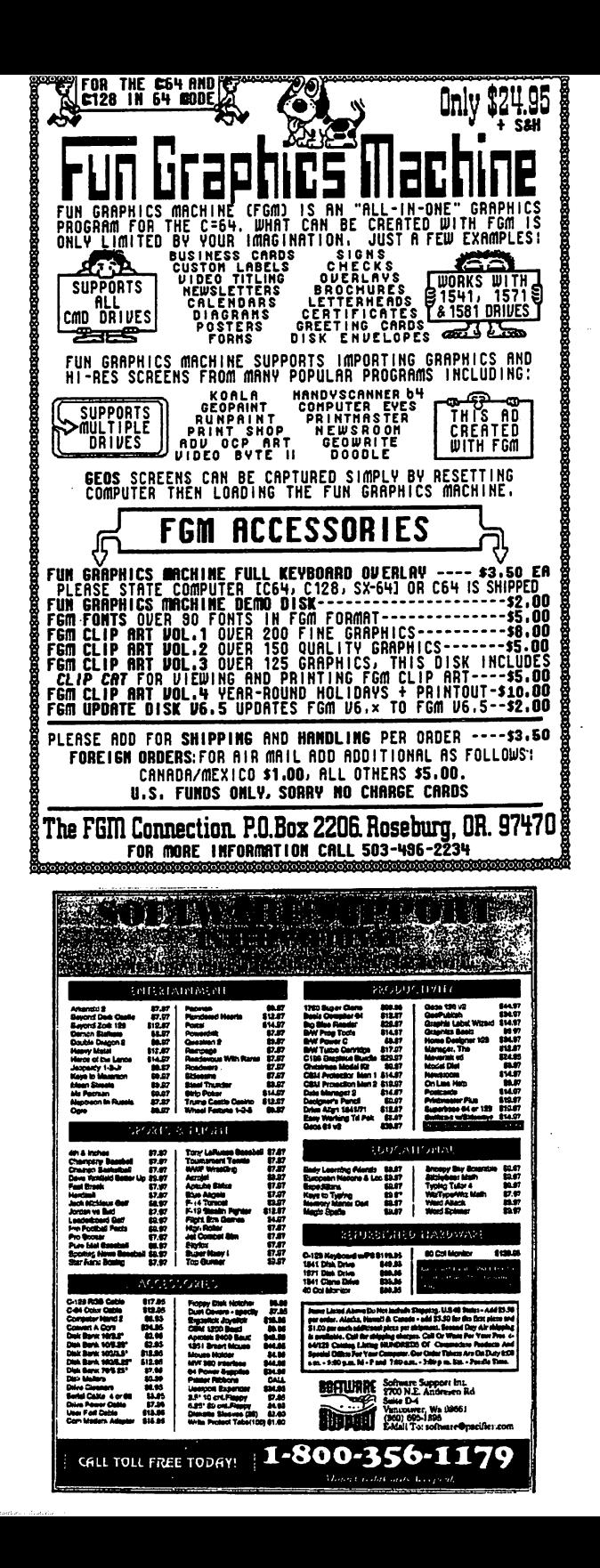

For more than (two years, Commodore World has empowered C-64/128 users by providing the latest news and information on the world of Commodore computing. Through our staff of leading experts like Jim' Butterfield, Maurice Randall and Gaelyne Moranee, we keep you; in touch with new technologies and further explore. those Teatures which have made the Commodore greatle of subscribe of Penew today for your chance to win big in Commodore World's Sweepstakes '96.

nsch Connection

11 1-8004638-3263

wen wener to notigitadus land

Contest valid on new subscriptions or renewals. Must be received by September 30, 1996 to be eligible for the sweepstakes. Winners announced in CW Issue 18. Contact CMD for complete rules.

#### dore C-65, also known as the C-64DX, was Commodore Engineering's greatest 8-bit achievement, but the project was cancelled before the machine was fully debugged. However, Commodore did create about 200 'Alpha' units, early versions of the computer which were to be sent to developers for testing. If you're our lucky Grand Prize winner, you can own one of these rare pieces modore history-for the price of subscribing!

# Grunderize Your choice of: a Commodore C-65 computer **Lor 1 MB Super CPU** 2) Second Place Prizes: Super CPU Accelerator (12) Third Place Prizes: **STID. GWD Gift Certificates**

## Please begin my subscription to Commodore World as soon as possible, and enter me in the sweepstakes!

 $\Box$  Visa

Signature:

### Subscriber Information

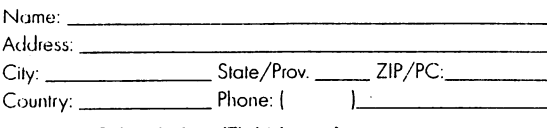

#### One Year Subscription (Eight Issues)

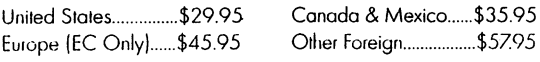

## **Back Issues:**

Single issues \$4.95 each plus \$2.00 shipping. Three or more back issues \$4.00 each plus \$1.00 each for shipping and handling.

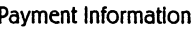

- Bill me later (one year subscriber only) u.
- I've enclosed a check or money order in U.S. Funds ப
- Bill subscription to my credit card: (Check one)  $\Box$

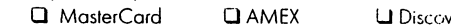

Card Number: \_\_\_\_\_\_\_\_\_\_\_\_\_\_\_\_\_\_\_\_\_\_\_\_\_\_\_\_\_\_\_\_ Exp. Date: \_\_\_\_\_\_

Mail payments to:

Creative Micro Designs, Inc. CW Sweepstakes '96 P.O. Box 646 East Longineudow, MA 01028